## Intial Contributor: Gianluca Chiozzi

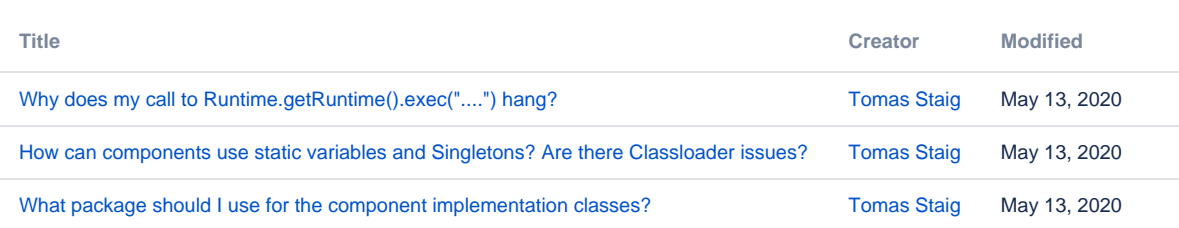